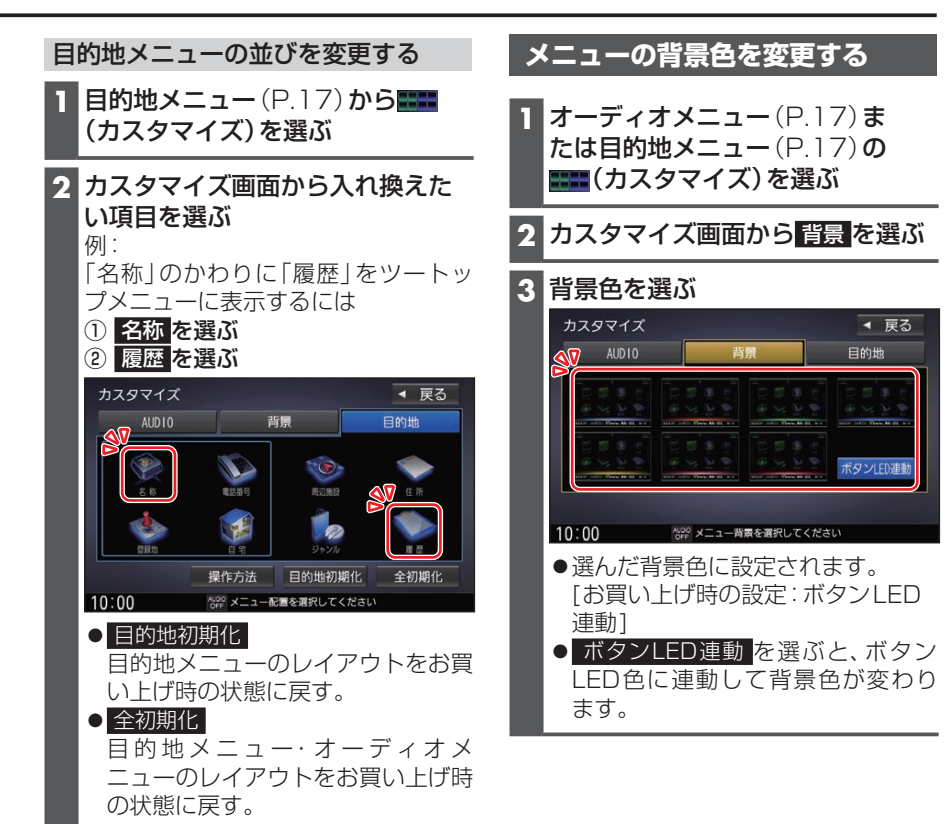

## 選んだ項目が入れ換わります。

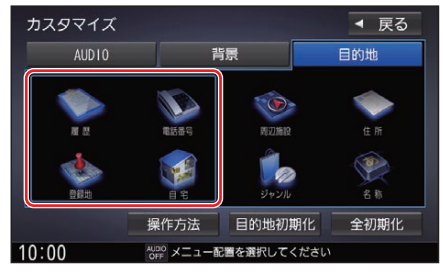

はじめに